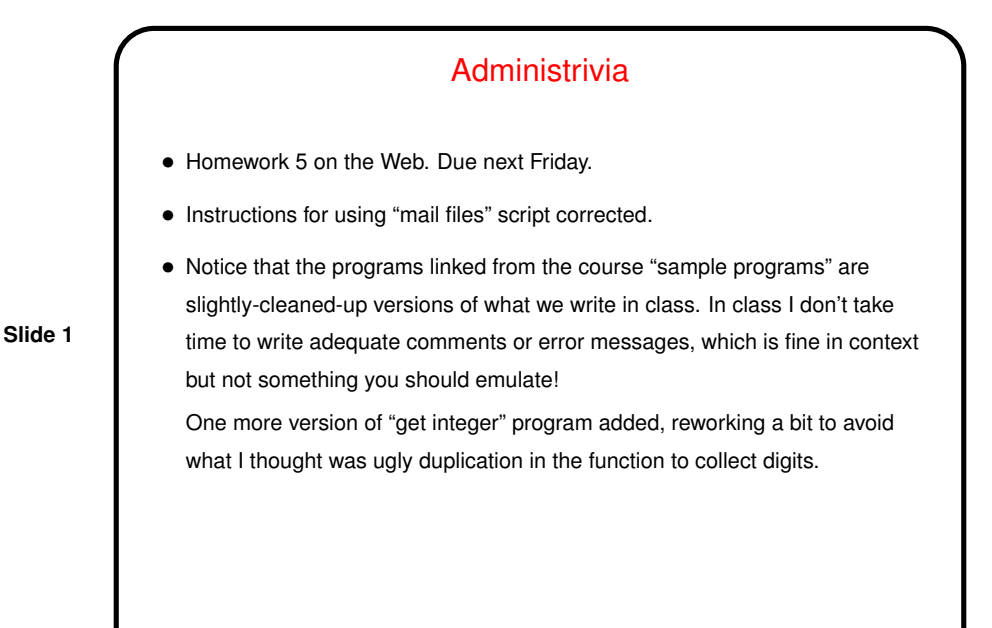

More Administrivia • If you get one of those mailed-every-Saturday messages about disk space usage on your account, you probably should pay attention: At least two of you have already run into problems related to being over quota. The message has a link to a "FAQ" page with more information, which I've just updated a bit. If you don't know what the message means or what to do about it, read this FAQ first and then feel free to ask.

**Slide 2**

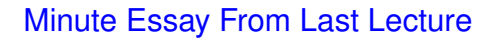

• Possible uses mentioned for repetition/looping include Riemann sums and Taylor series, getting inputs from sensors and discarding until one of interest is found, determining position-in-space by repeatedly getting information from a satellite.

**Slide 3**

**Slide 4**

## Loops — Recap/Review • Loops, like recursion, are a way to repeat some operation. Useful in applying the same operation to all elements of some collection or in repeating an operation until some condition is met. • What all these ways of repetition have in common: **–** A starting point (initial condition, first element of a collection). **–** The operation to repeat. **–** How to move from one iteration to the next. **–** When to stop (though the syntax often is such that what you actually say is when *not* to stop). • Last time we looked at basic syntax for for, while, and do while loops. When to use which one? "it depends", and sometimes a matter of style, but if you know how many times you want to repeat something, a  $for$

loop is probably more idiomatic, while if you don't, a while or do while is probably better.

**Slide 5**

## Loops Versus Recursion

• As noted in class, recursive functions can be simple to write but potentially inefficient (though in some cases a sufficiently smart compiler can reduce or eliminate the inefficiency — look up "tail recursion" to find out more).

**Slide 6**

- For other problems, a loop is simpler to write loop versions of many of the in-class examples of recursion are as simple or simpler, and that program to get an integer from input without using scanf would have been simpler. So it may seem that loops are better.
- But there problems for which recursive solutions are much simpler to write and get right, while non-recursive solutions are decidedly not simple anything involving "trees", plus at least two widely-used algorithms for "sorting" (putting things in order).

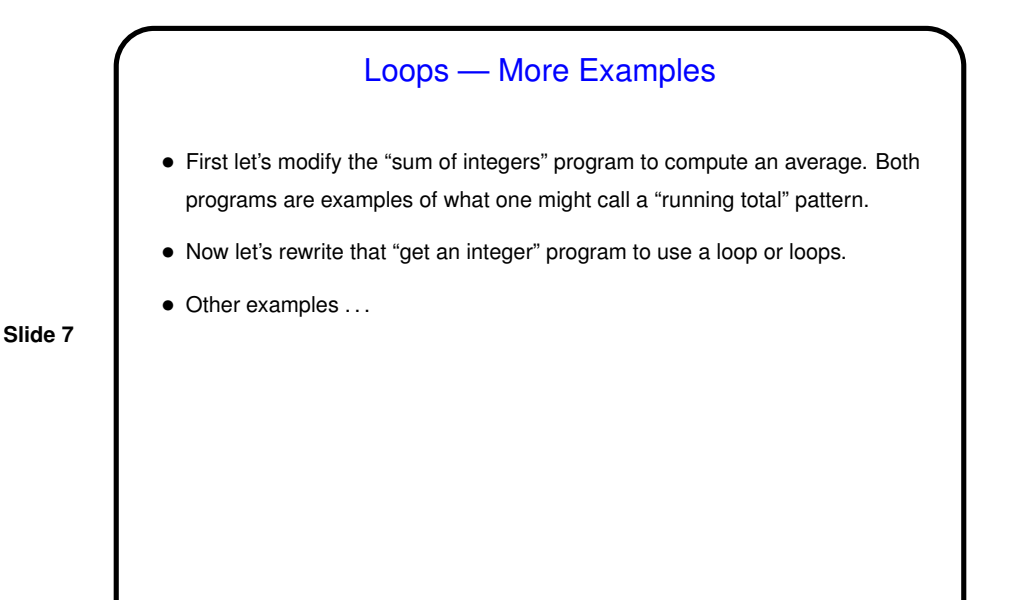

Numerical Computation

• A big use of computers is in solving (exactly or approximately) mathematical problems — "numerical computation" or "numerical analysis". Matlab is one tool for this, and/or you can write your own programs in a general-purpose programming language. Often (maybe always?) these involve various forms of repetition.

**Slide 8**

• An example is "numerical integration", in which you approximate a definite integral (area under a curve) by computing areas of rectangles and adding them up. As an example . . . (next time).

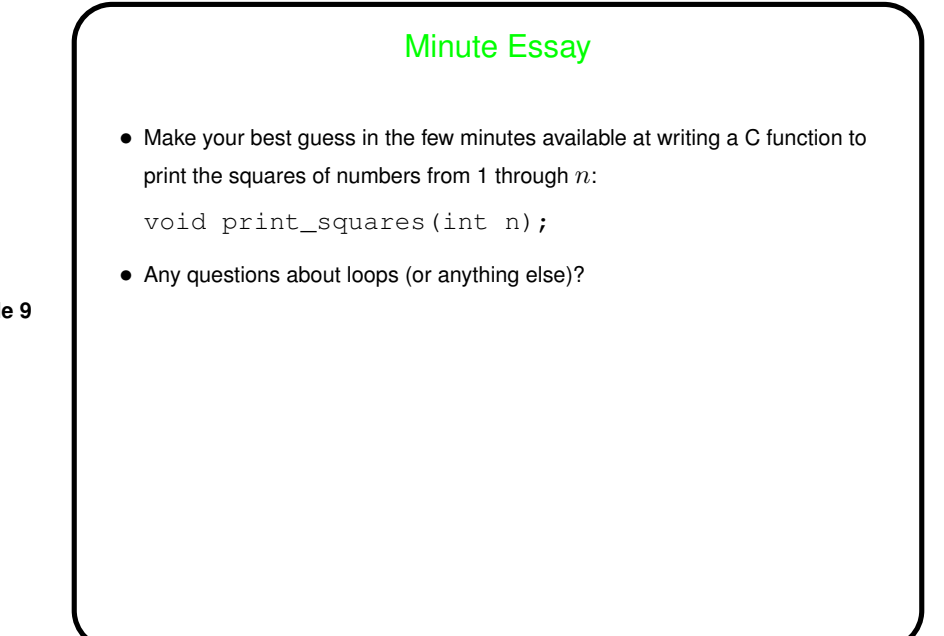

**Slide 9**

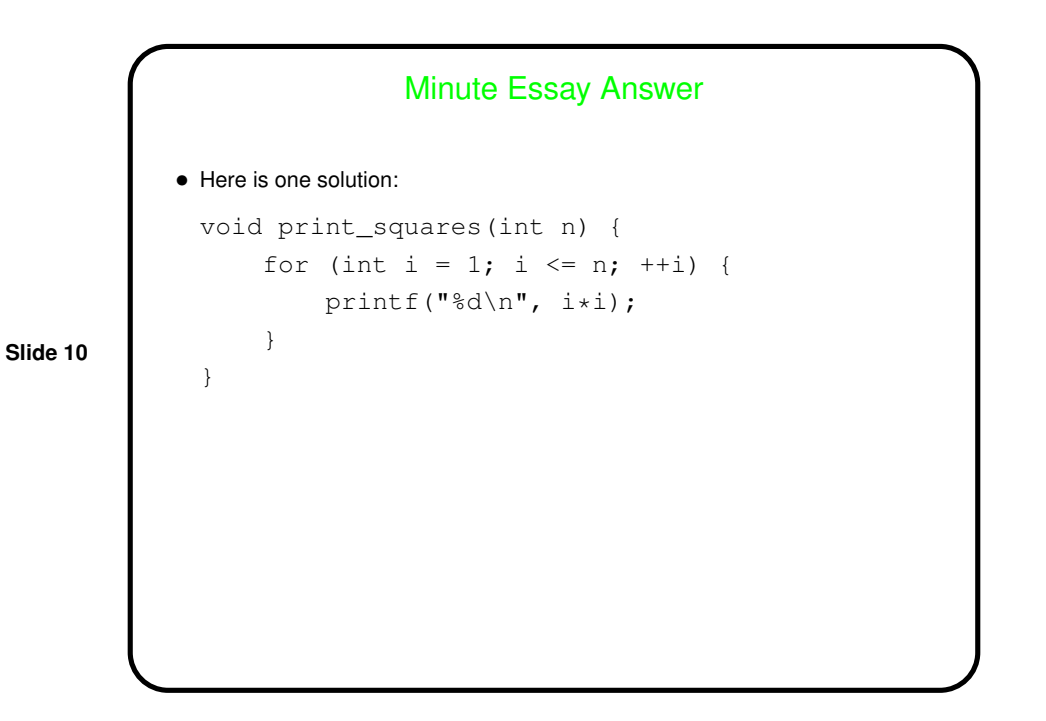